# **Berekening van verblijftijden van grondwater**

De snelheid waarmee vervuild grondwater stroomt en de daaraan gekoppelde verblijftijden en beschermingszones rond grondwaterwinplaatsen krijgen, door het grote aantal opzienbarende bodemverontreinigingen, toenemende belangstelling. De berekening van de grondwatersnelheid kan uitstekend met behulp van een programmeerbare zakrekenmachine worden uitgevoerd. Het hierna te behandelen programma doet dit, voor zowel spanningswater als semi-spanningswater, in een watervoerend pakket, waarin, naast een natuurlijke

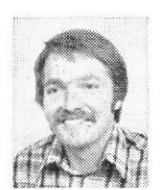

T. N. Olsthoom KIWA NV

of andere basisstroming, een in principe willekeurig aantal onttrekkings- en infiltratieputten aanwezig is. Vanaf een willekeurig startpunt wordt, tijdstap na tijdstap, een stroomlijn gevolgd, tot het beoogde punt, de beoogde verblijftijd, danwei een van de onttrekkingspuiten is bereikt.

De snelheid van een druppel grondwater in het punt  $z = (x,y)$  bedraagt:

$$
\begin{array}{l}v=\left\lbrack\begin{matrix}v_{x}\\v_{y}\end{matrix}\right\rbrack=\frac{1}{p\,H}\left\lbrack\begin{matrix}q_{ox}\\q_{oy}\end{matrix}\right\rbrack+\sum\limits_{i=1}^{np}\sum\limits_{2\pi}\frac{Q_{i}}{2\pi\,pH}\\ \left\lbrack\begin{matrix}x-x_{pi}\\y-y_{pi}\end{matrix}\right\rbrack\begin{matrix}1\\-1\end{matrix}\right.2F\} \end{array}
$$

Vectoren zijn in deze betrekking tussen rechte haken geplaatst; de betreffende x-component boven, de y-component onder, v is de snelheid, bijvoorbeeld in meters per dag;  $q_0$  is de specifieke basisstroming  $(m^2/d)$ ; O<sub>i</sub> is de volumestroom uit put onttrekkingen positief  $(m^3/d)$ ; p is porositeit van het watervoerende pakket (fractie, dimensieloos); H is de dikte van het watervoerende pakket (m); x en y de coördinaten van het beschouwde punt waarin de snelheid wordt berekend (m);  $x_{pi}$ ;  $y_{pi}$  de coördinaten van put i (m); r de afstand tussen punt (x, y) en put i (m); np is het aantal aanwezige putten en F is een functie:  $F = 1$  voor spanningswater en  $F = (r_i/\lambda) K_i(r_i/\lambda)$  voor semi-spanning water, met *X* de karakteristieke lengte van het pakket (m) en  $K_1$  de gemodificeerde bessel functie van de tweede soort en orde 1.

Het programma berekent eerst de snelheid  $v = v_1$  in het punt  $z = (x, y)$ . Met de gekozen tijdstap  $\Delta t$  volgt dan een eerste benadering van de verplaatsing  $\Delta z$  en de coördinaten van het nieuwe punt:

 $z_{t+\Delta t} \simeq z + v_1$ 

In het zo verkregen punt wordt opnieuw de snelheid berekend (v<sub>2</sub>). Indien v<sub>2</sub> niet teveel van  $v_1$  afwijkt, wordt de uiteindelijke verplaatsing becijferd met het gemiddelde van v<sub>1</sub> en v<sub>2</sub>, uitgaande van het punt z:

 $\ddot{i}$ 

$$
v_2 = v(z + v_1 \Delta t); \ v = \frac{1}{2} (v_1 + v_2)
$$

$$
z_{t + \Delta t} = z + v \Delta t
$$

De check of  $v_2$  en  $v_1$  niet teveel van elkaar verschillen dient om te grove stappen en daarmee irrelevante middeling van v<sub>1</sub> en v<sub>2</sub> te voorkomen. Is het verschil tussen  $v_2$  en  $v_1$  te groot, dan wordt  $v_2$  vergeten, vervolgens de tijdstap gehalveerd en de rekenprocedure herhaald. Dit gaat zo door totdat wel aan het criterium wordt voldaan. De vergelijking bestaat uit de eenvoudige eis, dat het inwendig produkt v<sub>1</sub>. v<sub>2</sub> ge-

Programma HP 41 C

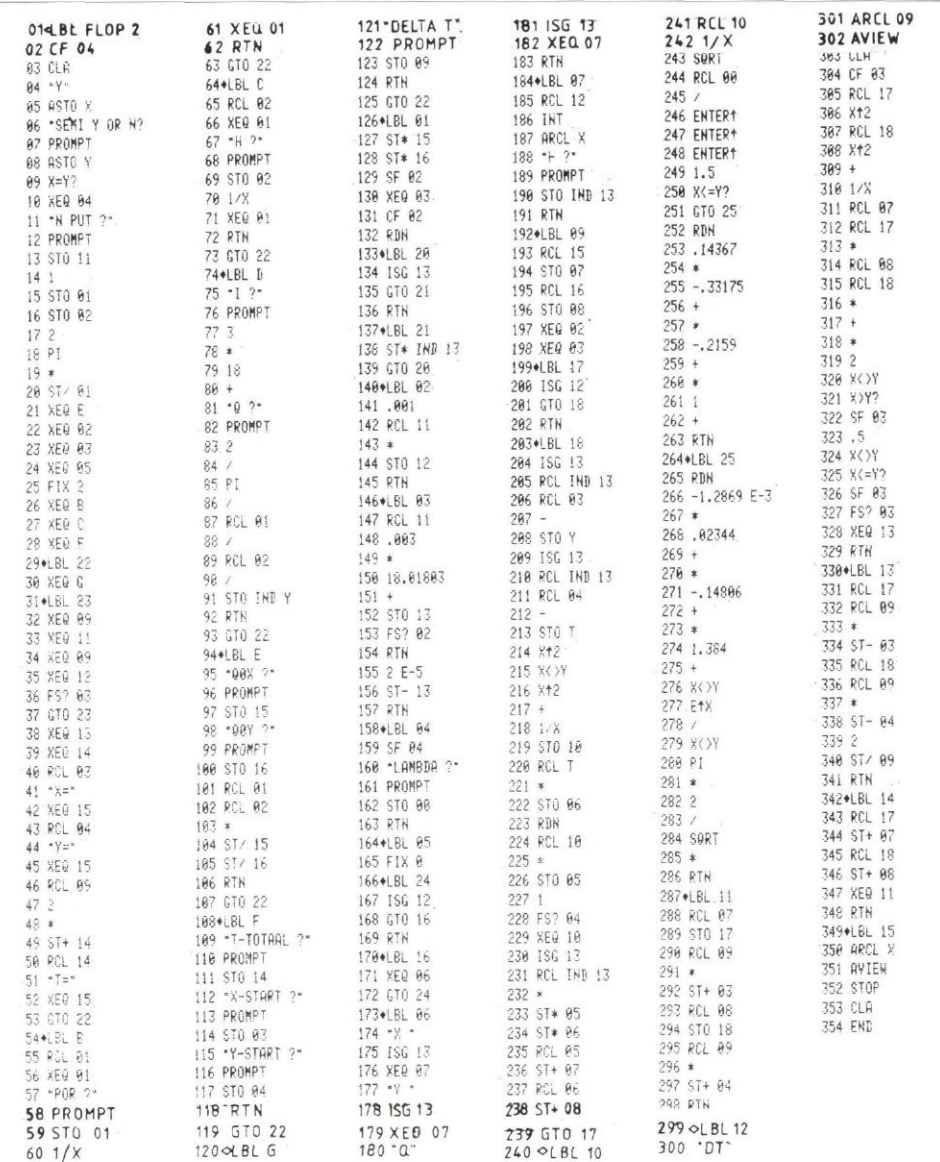

deeld door de modulus (lengte) van  $v_1$  in het kwadraat tussen 0,5 en 2 moet liggen:

$$
0,5 < \frac{v_1 \cdot v_2}{|v_1||v_1|} < 2; \frac{v_1 \cdot v_2}{|v_1||v_1|} = \frac{v_{x_1}v_{x_2} + v_{y_1}v_{y_2}}{v_{x_1}^2 + v_{y_1}^2}
$$

Deze check voorkomt tevens, dat de gevolgde druppel, door een te grote tijdstap, door een put heenschiet of rond een put gaat slingeren.

Omdat een reeksontwikkeling teveel rekentijd in beslag neemt wordt de besselfunctie, overigens met 99 *%* nauwkeurigheid, door eenvoudige functies benaderd:

voor  $u \le 1.5$ :  $u K_1(u) \approx 1 - 0.2159u$  $0,3318u^2 + 0,1437u^3$ 

$$
\text{voor } u > 1,5: u \: K_1(u) \simeq e^{-u} \sqrt{\frac{\pi}{2}u}.
$$

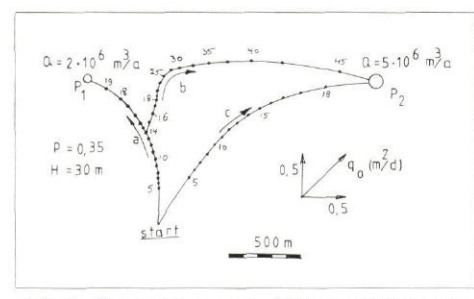

*Afb. 1 - Stroomlijnen en verblijftijden bij 2 putten en natuurlijke stroming qo; al alleen P^ in bedrijf, b)* bovendien put  $P_2$  in bedrijf vanaf  $t = 14$  jaar *en c)*  $P_1$  *en*  $P_2$  *in bedrijf.* 

 $(0,9962 + 1,3844u - 0,1481u^2 - 0,001287u^3)$ Het aantal putten dat kan worden gebruikt hangt uitsluitend van de beschikbare geheugenruimte af. Voor de HP 41 C met 1 geheugenmodule zijn twee putten het maximum, doch per extra geheugenmodule komen er 21 bij; geen onaanzienlijk aantal dus.

Het programma is geheel interactief, het vraagt na het starten dus zelf om alle voor de berekening benodigde gegevens. Een belangrijk voordeel van de toegepaste programmeerwijze is de mogelijkheid om op elk gewenst moment een willekeurige variabele te wijzigen, zonder dat het gehele set gegevens opnieuw moet worden ingevoerd. Op willekeurige momenten kunnen hiermee putten worden aan- of uitgezet, de debieten en de natuurlijke stroming worden gevarieerd en dergelijke. Het programma (voor de HP 41 C) is 354 regels lang en bevat ruim 20 subroutines. De werking van het programma wordt direct duidelijk uit de stroomschema's, aan de hand waarvan op eenvoudige wijze voor willekeurig welk ander type rekenmachine het programma kan worden opgesteld.

#### Voorbeeld

Afb. 1 toont het resultaat van een berekening met volkomen spanningswater, met

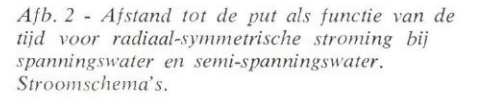

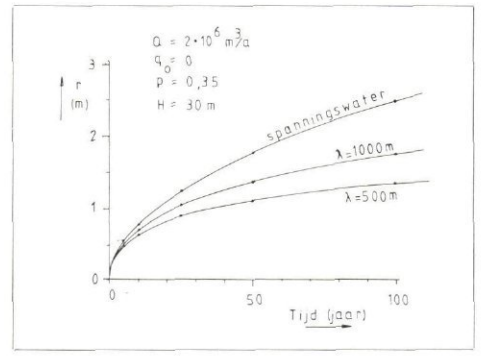

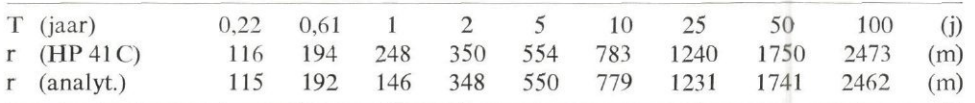

2 putten (of pompstations)  $P_1$  en  $P_2$ , natuurlijke stroming  $q_0$  in noord-oostelij richting, met sterkte  $0.5 \sqrt{2}$  m<sup>2</sup>/d, porositeit p van 0,35 en een pakketdikte H van 30m. Curve a is de stroomlijn vanaf het startpunt (bijvoorbeeld een vuilstort), wanneer alleen  $P_1$  in bedrijf is met een capaciteit van 2 miljoen  $m^3$ /jaar. (De tussentijden in jaren zijn naast de curves vermeld). Na 19,4 jaar komt de gevolgde druppel in Pi aan. Curve b ontstaat door het in bedrijf nemen van  $P_2$  na 14 jaren, met een capaciteit van 5 miljoen  $m^3/i$ De druppel belandt dan uiteindelijk, na een totale verblijftijd van 45,4 jaar, in Po. Indien beide pompstations vanaf het begin met hun respectieve capaciteiten zouden hebben gedraaid, dan ontstaat curve c, met een totale stroomtijd van 18,7 jaar. Dit voorbeeld demonstreert het onderweg aanzetten van put P<sub>2</sub>. Op dezelfde manier kan vanaf een willekeurig ander punt de baan met bijbehorende verblijftijd worden becijferd; er zijn legio mogelijkheden, bijvoorbeeld terugrekenen in de tijd. door hezij negatieve tijdstappen, hetzij negatieve onttrekkingen toe te passen. Dit laatste wordt algemeen gedaan bij de berekening

#### van beschermingszones met vaste verblijftijden rond grondwaterwinplaatsen. Afb. 2 toont, aan de hand van een voorbeeld met een enkele put, zonder natuurlijke stroming, de afstand tot de put als functie van de tijd. Duidelijk blijkt de invloed van de lek bij semi-spanningswater als functie van À. Vergelijking van de voor spanningswater berekende waarden met de analytische oplossing toont, dat vaak zeer grote tijdstappen mogelijk zijn, zonder dat enige fout van betekenis optreedt: zie tabel bovenaan de pagina.

#### Gebruik stroomschema's

De stroomschema's tonen direct de veranderingen van de inhoud van de verschillende registers (geheugenplaatsen). Met behulp van zulke schema's kan op eenvoudige wijze het programma worden geschreven voor andere machines dan de HP 41 C. De stroomschema's worden stap voor stap in verticale zin doorlopen; alleen wanneer stappen worden overgeslagen of wanneer wordt teruggesprongen is dit door middel van een pijl aangegeven.

#### Overzicht van de gebruikte subroutines

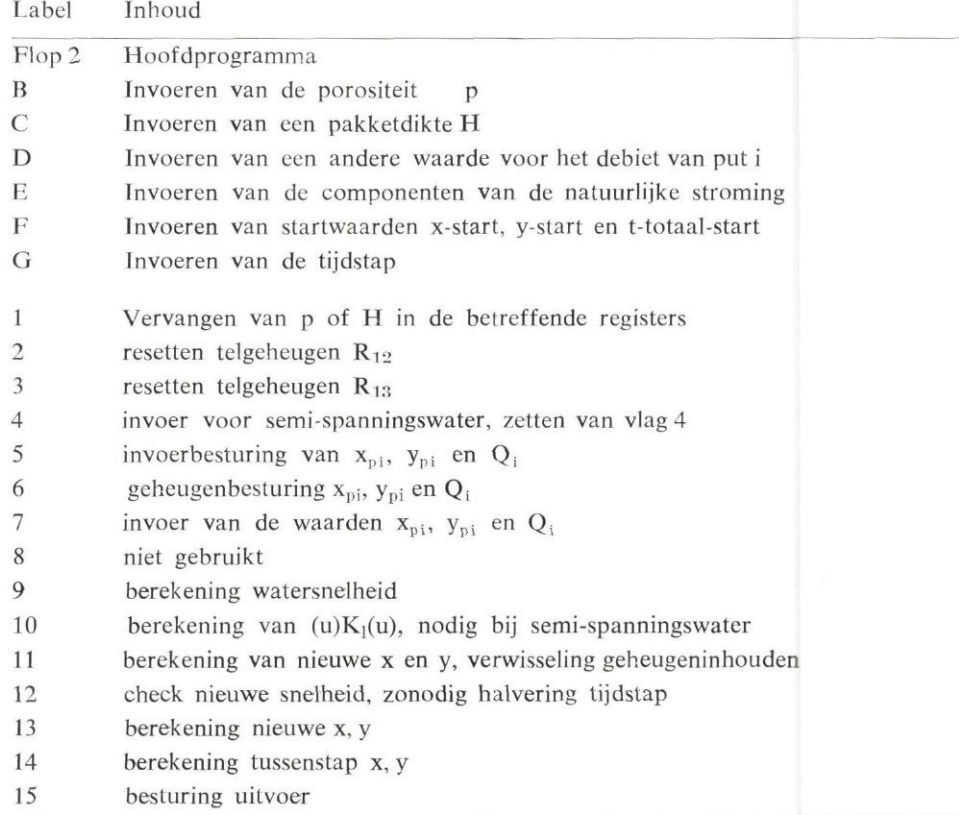

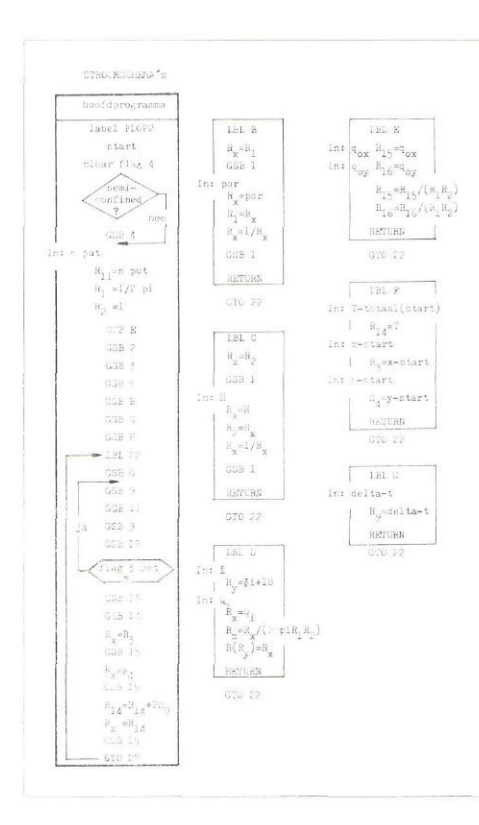

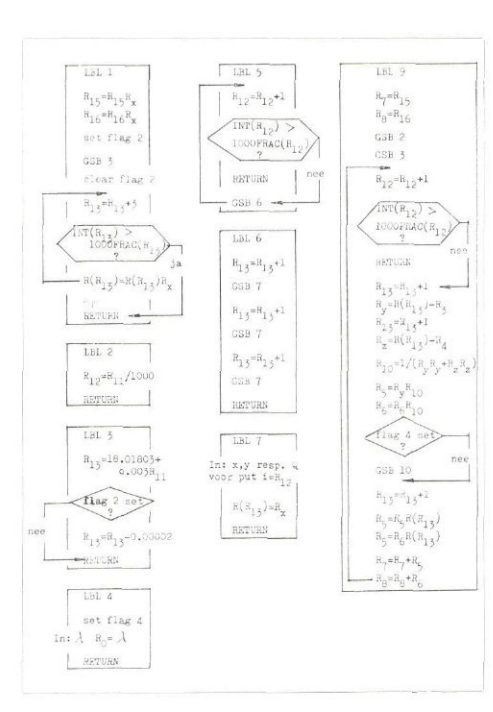

Een keuze of voorwaardelijke sprong is (voor zover de ruimte dit toeliet) in een

### Geheugengebruik

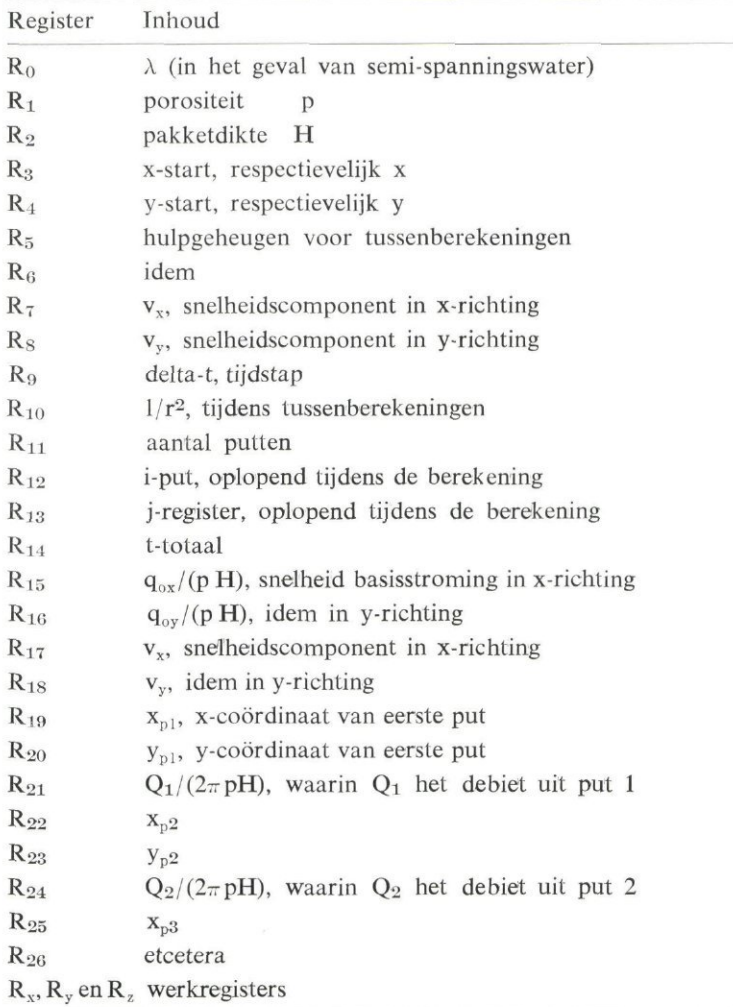

ruit geplaatst. Het hoofdprogramma en de afzonderlijke subroutines zijn omlijnd. LBL betekent label, GSB .. betekent, ga naar subroutine onder label. . , voer deze uit en keer terug zodra de return-opdracht wordt ontmoet. GTO .. betekent: ga naar label .... INT is het gedeelte van een getal voor de decimale punt (of comma); FRAC is het gedeelte van een getal achter de decimale punt (of comma). De GTO 22 opdracht tussen de subroutines B tot en met G maakt het mogelijk om op een willekeurig moment een specifiek gedeelte van de invoer te wijzigen door op de betreffende toets, namelijk B, C, D etcetera of G te drukken. Na dit intoetsen wordt immers uitsluitend de betreffende subroutine uitgevoerd; doorstarten leidt dan tot uitvoering van het hoofdprogramma vanaf het juiste punt, namelijk label 22. R (R ..) betekent dat het nummer van het te gebruiken register in R . . is opgeborgen. Bijvoorbeeld, is  $R_2 = 3$ , dan is  $R(R_2)$  $=$  R<sub>3</sub>.

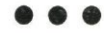

## Rijk subsidieert schone technologieprojecten

Aan het slot van het artikel dat onder bovenstaande kop in  $H_2O$  26/81 op pag. 635 heeft gestaan is een verkeerd telefoonnummer vermeld. Inlichtingen zijn te verkrijgen bij: ir. G. van Grootveld en ir. K. Visscher van de Afdeling Schone Technologie (telefoon 070 - 20 92 60 tst. 3317 resp. 3052).

 $\frac{B_y = (B_y B_{17} + B_0 B_{16})}{(B_{17} B_{17} + B_{16} B_{18})}$ 

 $LBL$  13

 $R_3 = R_3 - R_1$ 

 $E_A = R_A - R_3$ 

 $R_0/R_0/2$ 

 $\scriptstyle{\sf RSTURN}$ 

LBL 14

 $R_7 = R_7 + R_{17}$ 

 $R_B = R_B + R_{16}$ 

 $CSB$  11

RETURN

 $\overline{\text{BL}}$  1

display

stop RETURN

x,y reny.

.ruh:.

 $+1$ 

 $+0.02344)$ <sup>2</sup>y<br> $-0.14806$ )<sup>2</sup> +1.334)R ...<br>= K\_ SGRT(R\_ pi/

**RETURN** 

 $\overset{\mathbf{R}_{17}=\mathbf{R}_{7}}{\mathbf{R}_{3}}$   $\overset{\mathbf{R}_{17}=\mathbf{R}_{4}}{\mathbf{R}_{5}+\mathbf{R}_{9}\mathbf{R}_{7}}$ 

 $R_{A}^{\mu} = R_{A}^{\mu} + R_{\mu}R_{\beta}$ 

 $1.61\,$   $11$ 

 $\mathbb{R}_{17}\text{--}\mathbb{P}$ 

**GATOR**:

 $\pi_{\mathbf{x}} = ((((-1.2869)1)$ 

 $R_c = S_R RT(1/R_{10})/2$ 

 $R_{x} = ((0.14367R_{y})$ 

 $-C, Z1990$ 

 $-0.13175)R_y$ 

 $\frac{1}{2}$ 

 $\mathcal{F}^{\geq 0}$ 

**• • •**